## Package 'RidgeFusion'

February 19, 2015

Type Package Title R Package for Ridge Fusion in Statistical Learning Version 1.0-3 Date 2014-02-06 Author Bradley S. Price **Depends**  $R$  ( $>= 3.0.0$ ), mvtnorm, methods Maintainer Bradley S. Price <bprice@bus.miami.edu> Description This package implements ridge fusion methodology for inverse covariance matrix estimation for use in quadratic discriminant analysis. The package also contains function for model based clustering using ridge fusion for inverse matrix estimation, as well as tuning parameter selection functions. We have also implemented QDA using joint inverse covariance estimation.

ByteCompile TRUE

License MIT + file LICENSE

NeedsCompilation no

Repository CRAN

Date/Publication 2014-09-19 01:14:46

## R topics documented:

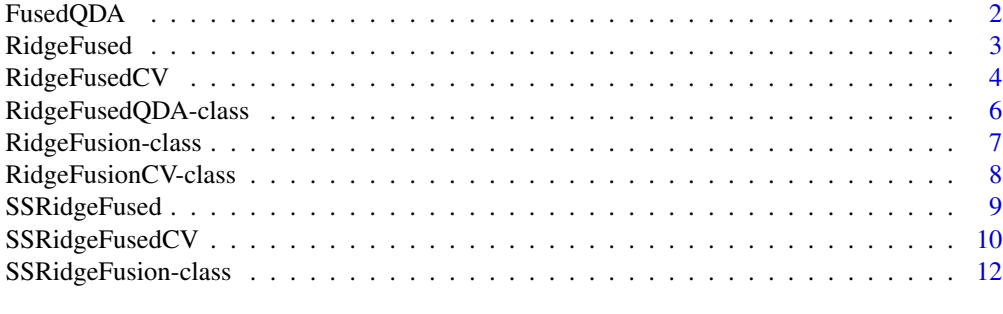

**Index** [15](#page-14-0)

<span id="page-1-0"></span>

## Description

Calculates the parameter estimates associated with quadratic discriminant analysis

#### Usage

FusedQDA(X,Lambda1,Lambda2,scaleC=FALSE)

## Arguments

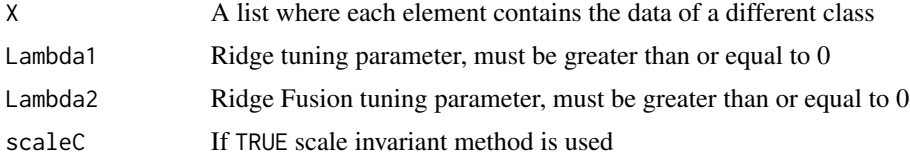

#### Value

An object of class RidgeFusedQDA, basically a list including elements

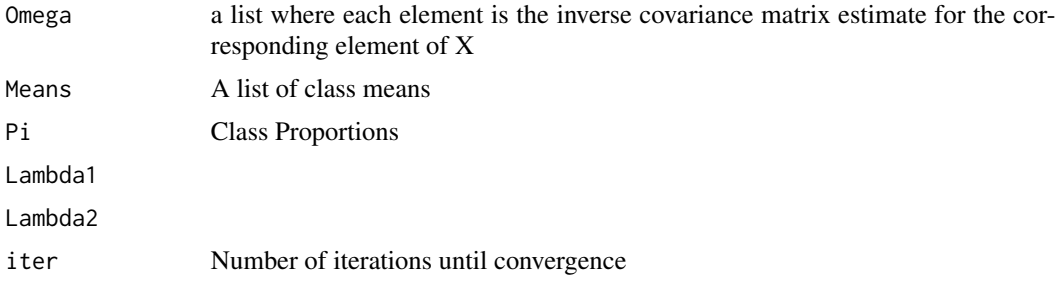

## Author(s)

Brad Price

```
## Creating a toy example with 5 variables
library(mvtnorm)
set.seed(526)
p=5
   Sig1=matrix(0,p,p)
for(j in 1:p){
for(i in j:p){
            Sig1[j,i]=.7^*abs(i-j)Sig1[i,j]=Sig1[j,i]
```
## <span id="page-2-0"></span>RidgeFused 3

```
}
}
Sig2 = diag(c(rep(2,p-5),rep(1,5)),p,p)X1=rmvnorm(100,rep(2*log(p)/p,p),Sig1)
Y=rmvnorm(100,,Sig2)
Z=list(X1,Y)A2=FusedQDA(Z,10,10,scale=TRUE)
names(A2)
```
RidgeFused *Ridged Fused Inverse Covariance Matrix Estimation*

## Description

Calculates the ridge fusion precision estimator for multiple classes

## Usage

RidgeFused(S,lambda1,lambda2,nc,tol=10^(-7), maxiter=1e3,warm.start=NULL,scale=FALSE)

## Arguments

A list is returned where the elements are:

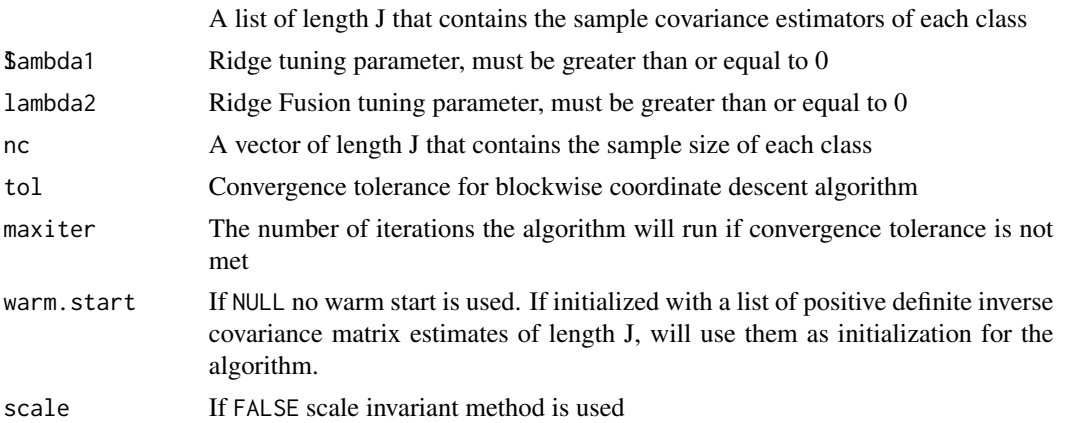

## Value

An object of class RidgeFusion, basically a list including elements

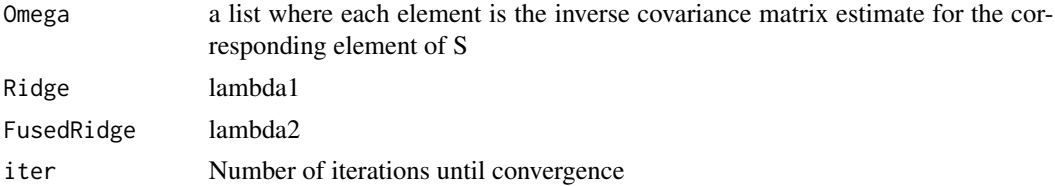

#### Author(s)

Brad Price

#### Examples

```
## Creating a toy example with 5 variables
library(mvtnorm)
set.seed(526)
p=5
   Sig1=matrix(0,p,p)
for(j in 1:p){
for(i in j:p){
            Sig1[j,i]=.7^*abs(i-j)Sig1[i,j]=Sig1[j,i]
}
}
    Sig2=diag(c(rep(2,p-5),rep(1,5)),p,p)
X1=rmvnorm(100,rep(2*log(p)/p,p),Sig1)
Y=rmvnorm(100,,Sig2)
## Creating a list to use as S
S=list(0,0)
S[[1]]=(99/100)*cov(X1)
S[[2]]=(99/100)*cov(Y)
## Creating the vector of sample sizes
nc2=c(100,100)
## Running RidgeFused scale invariant method for tuning parameters lambda1=1 ,lambda2=2
A=RidgeFused(S,1,2,nc2,scale=TRUE)
A
names(A)
```
RidgeFusedCV *Ridged Fused Validation Likelihood*

#### Description

Calculates the Valdiation Likelihood Score for candidate tuning parameters

## Usage

RidgeFusedCV(X,lambda1,lambda2,Fold,tol=10^-6,warm.start=TRUE,scaleCV=FALSE,INF=FALSE)

#### Arguments

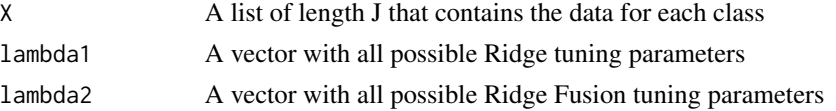

<span id="page-3-0"></span>

## RidgeFusedCV 5

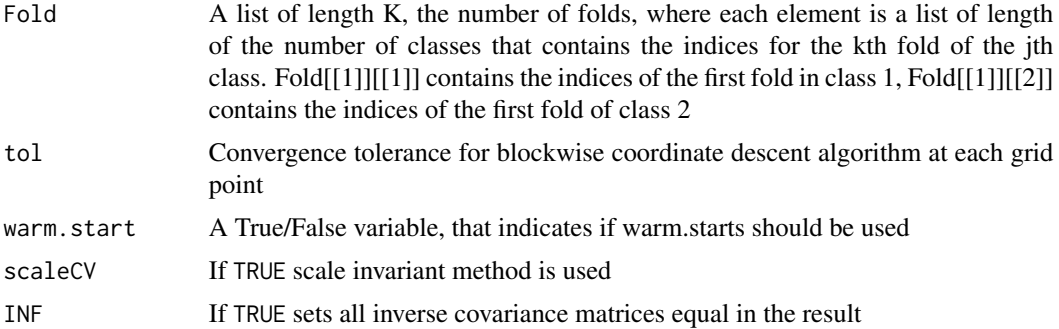

#### Value

An object of class RidgeFusionCV, basically a list including elements

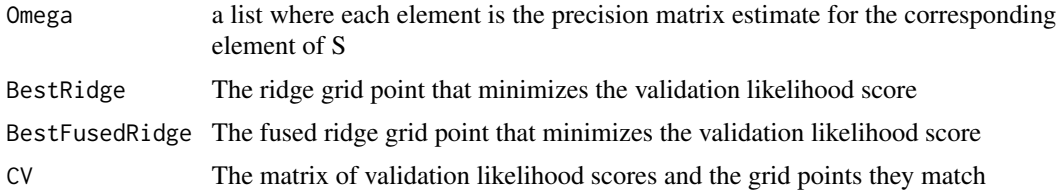

## Author(s)

Brad Price

```
## Creating a toy example with 5 variables
library(mvtnorm)
set.seed(526)
p=5Sig1=matrix(0,p,p)
for(j in 1:p){
for(i in j:p){
            Sig1[j,i]=.7^*abs(i-j)Sig1[i,j]=Sig1[j,i]
}
}
    Sig2=diag(c(rep(2,p-5),rep(1,5)),p,p)
X1=rmvnorm(100,rep(2*log(p)/p,p),Sig1)
Y=rmvnorm(100,,Sig2)
## Creating a list of the data for each class
Z=list(X1,Y)Samp=list(0,0)
Samp[[1]]=sample(1:100)
Samp[[2]]=sample(1:100)
```

```
## Creating Fold list
Fold1=list(0,0)
for(i in 1:5){
Fold1[[i]]=list(0,0)
for(j in 1:2){
Fold1[[i]][[j]]=Samp[[j]][((20*(i-1))+1):(i*20)]
}
}
## Calculating Validation likelihood scores for
##tuning parameter grid 10^(-1:1) for Ridge, and 10^(2:3) for Ridge Fusion
Tell=RidgeFusedCV(Z,10^(-1:1),10^(2:3),Fold1,scaleCV=TRUE)
Tell
names(Tell)
```
RidgeFusedQDA-class *Class* "RidgeFusedQDA"

#### Description

A class for implementing quadratic discriminant analysis with joint precision matrix estimation using ridge fusion

#### Usage

```
RidgeFusedQDA(...)
predict.RidgeFusedQDA(object,newdata,class=TRUE,...)
```
#### Arguments

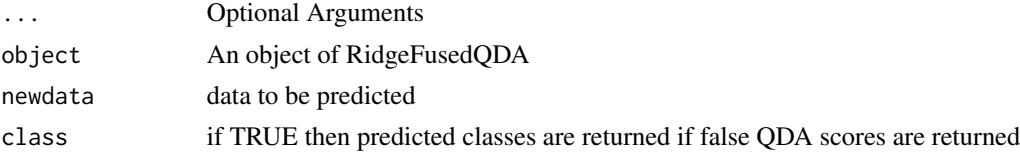

## Objects from the Class

Objects can be created by calls of the form RidgeFusedQDA(...).

#### Slots

Omega: Object of class "list" ~~ Means: Object of class "list" ~~ Pi: Object of class "vector" ~~ lambda1: Object of class "numeric" ~~ lambda2: Object of class "numeric" ~~

<span id="page-5-0"></span>

## <span id="page-6-0"></span>RidgeFusion-class 7

## Methods

```
predict signature(object = "RidgeFusedQDA"): ...
print signature(x = "RidgeFusedQDA"): ...
```
## Author(s)

Brad Price

## Examples

```
showClass("RidgeFusedQDA")
## Creating a toy example with 5 variables
library(mvtnorm)
set.seed(526)
p=5
   Sig1=matrix(0,p,p)
for(j in 1:p){
for(i in j:p){
            Sig1[j,i]=.7^*abs(i-j)Sig1[i,j]=Sig1[j,i]
}
}
Sig2=diag(c(rep(2,p-5),rep(1,5)),p,p)
X1=rmvnorm(100,rep(2*log(p)/p,p),Sig1)
Y=rmvnorm(100,,Sig2)
Z=list(X1,Y)A2=FusedQDA(Z,10,10,scale=TRUE)
names(A2)
Class=predict(A2,X1,class=TRUE)
Score=predict(A2,X1,class=FALSE)
```
<span id="page-6-1"></span>RidgeFusion-class *Class* "RidgeFusion"

#### Description

A class for jointly estimating the precision matrix with ridge fusion

#### Usage

RidgeFusion(...)

#### Arguments

...

## <span id="page-7-0"></span>Objects from the Class

Objects can be created by calls of the form RidgeFusion(...).

#### Slots

Omega: Object of class "list" ~~ Ridge: Object of class "numeric" ~~ FusedRidge: Object of class "numeric" ~~ iter: Object of class "numeric" ~~

#### Methods

print signature( $x = "RidgeFusion")$ : ...

## Author(s)

Brad Price

## Examples

showClass("RidgeFusion")

RidgeFusionCV-class *Class* "RidgeFusionCV"

#### Description

A class for preforming the validation likelihood for joint precision matrix estimation using ridge fusion

## Usage

RidgeFusionCV(...)

#### Arguments

...

#### Objects from the Class

Objects can be created by calls of the form RidgeFusionCV(...).

#### Slots

BestRidge: Object of class "numeric" ~~ BestFusedRidge: Object of class "numeric" ~~ CV: Object of class "matrix" ~~

## <span id="page-8-0"></span>SSRidgeFused 9

## Methods

print signature( $x = "RidgeFusionCV")$ : ...

#### Author(s)

Brad Price

## Examples

showClass("RidgeFusionCV")

SSRidgeFused *Semis Supervised Ridge Fusion Model Based Clustering*

## Description

Calculates parameters for model based clustering using ridge fusion estimation of precision matrix

### Usage

SSRidgeFused(Z, Xu, lambda1, lambda2, Scale=FALSE, warm=NULL,tol=.001)

## Arguments

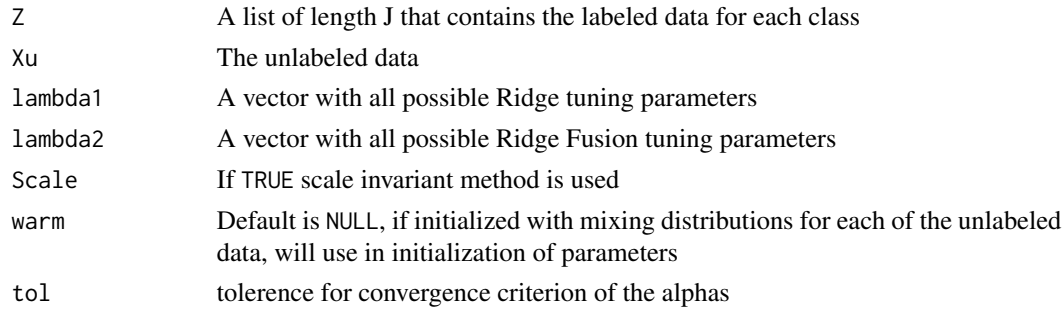

## Value

An object of class SSRidgeFusion, basically a list including elements

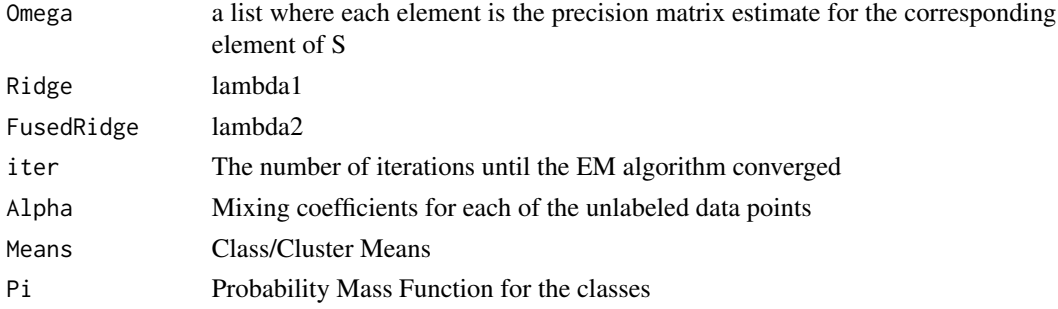

#### Author(s)

Brad Price

#### Examples

```
## Creating a toy example with 5 variables
library(mvtnorm)
set.seed(526)
p=5Sig1=matrix(0,p,p)
for(j in 1:p){
for(i in j:p){
            Sig1[j,i]=.7^*abs(i-j)Sig1[i,j]=Sig1[j,i]
}
}
    Sig2=diag(c(rep(2,p-5),rep(1,5)),p,p)
X1=rmvnorm(100,rep(2*log(p)/p,p),Sig1)
Y=rmvnorm(100,,Sig2)
## Creating a list of the data for each class
Z=list(X1,Y)
##Creating Unlabeled data set
Z1=rmvnorm(250,rep(2*log(p)/p,p),Sig1)
Z2=rmvnorm(250,,Sig2)
ZU=rbind(Z1,Z2)
## Running Semi-Supervised Ridge Fused Model based clustering
Hi=SSRidgeFused(Z,ZU,1,1,Scale=TRUE,warm=NULL)
## Showing example of a warm.start
Hi2=SSRidgeFused(Z,ZU,1,1,Scale=TRUE,warm=Hi$Alphas)
```
SSRidgeFusedCV *Tuning Parameter Selection For Semi-Supervised Ridge Fusion Model Based Clustering via EM Validation Likelihood*

#### Description

Calculates validation scores for possible tuning parameters for Semi-Supervised Ridge Fusion Model Based Clustering

#### Usage

SSRidgeFusedCV(X,Xu,Lam1,Lam2,Fold,FoldU,scaleCV=FALSE,tolCV=0.01)

<span id="page-9-0"></span>

## SSRidgeFusedCV 11

#### Arguments

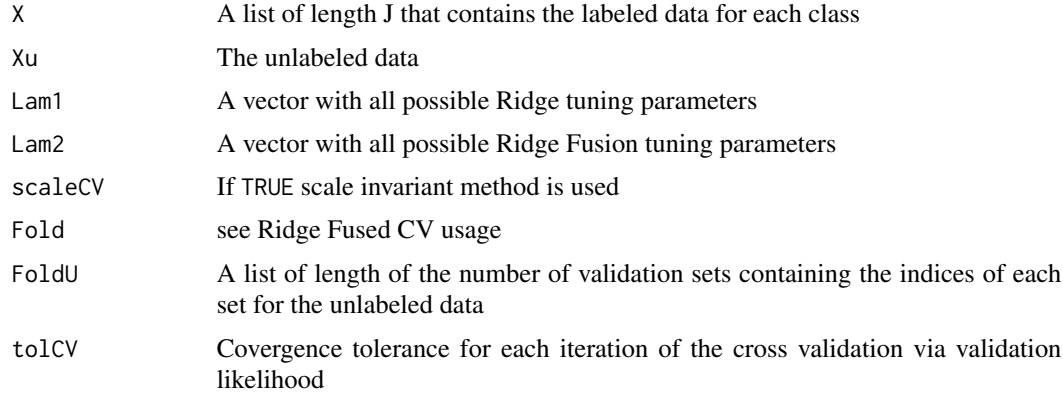

## Value

An object of class RidgeFusionCV, basically a list including elements

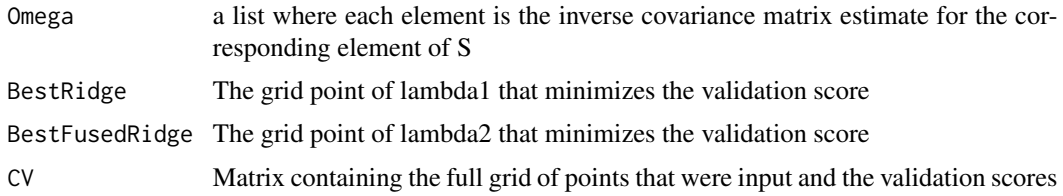

## Author(s)

Brad Price

```
## Not run:
## Creating a toy example with 5 variables
library(mvtnorm)
set.seed(526)
p=5
    Sig1=matrix(0,p,p)
for(j in 1:p){
for(i in j:p){
            Sig1[j,i]=.7^*abs(i-j)Sig1[i,j]=Sig1[j,i]
}
}
    Sig2=diag(c(rep(2,p-5),rep(1,5)),p,p)
X1=rmvnorm(100,rep(2*log(p)/p,p),Sig1)
Y=rmvnorm(100,,Sig2)
## Creating a list of the data for each class
Z=list(X1,Y)
```

```
##Creating Unlabeled data set
Z1=rmvnorm(250,rep(2*log(p)/p,p),Sig1)
Z2=rmvnorm(250,,Sig2)
ZU=rbind(Z1,Z2)
Samp=list(0,0)
Samp[[1]]=sample(1:100)
Samp[[2]]=sample(1:100)
## Creating Fold list
Fold1=list(0,0)
for(i in 1:5){
Fold1[[i]]=list(0,0)
for(j in 1:2){
Fold1[[i]][[j]]=Samp[[j]][((20*(i-1))+1):(i*20)]
}
}
## Creating Validation sets for unlabeled data
SampU=sample(1:500)
FoldU1=list(0,0)
for(i in 1:5){
FoldU1[[i]]=SampU[((100*(i-1)+1)):(i*100)]
}
Hello=SSRidgeFusedCV(Z,ZU,10^(-2:-1),10^(-3:1),Fold1,FoldU1,scaleCV=FALSE)
## End(Not run)
```
SSRidgeFusion-class *Class* "SSRidgeFusion"

#### Description

A class to implement semi-supervised model based clustering with ridge fusion precision matrix estimation

#### Usage

```
SSRidgeFusion(...)
predict.SSRidgeFusion(object,newdata,class=TRUE,...)
```
#### Arguments

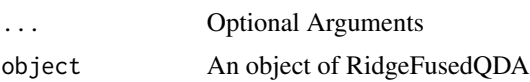

<span id="page-11-0"></span>

## <span id="page-12-0"></span>SSRidgeFusion-class 13

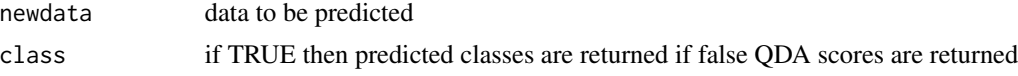

## Objects from the Class

Objects can be created by calls of the form SSRidgeFusion(...).

## Slots

```
Alphas: Object of class "matrix" ~~
Means: Object of class "list" ~~
Pi: Object of class "vector" ~~
Omega: Object of class "list" ~~
Ridge: Object of class "numeric" ~~
FusedRidge: Object of class "numeric" ~~
iter: Object of class "numeric" ~~
```
### Extends

Class ["RidgeFusion"](#page-6-1), directly.

#### Methods

predict signature(object = "SSRidgeFusion"): ... print signature(x = "SSRidgeFusion"): ...

## Author(s)

Brad Price

```
showClass("SSRidgeFusion")
## Creating a toy example with 5 variables
library(mvtnorm)
set.seed(526)
p=5Sig1=matrix(0,p,p)
for(j in 1:p){
for(i in j:p){
            Sig1[j,i]=.7^*abs(i-j)Sig1[i,j]=Sig1[j,i]
}
}
    Sig2=diag(c(rep(2,p-5),rep(1,5)),p,p)
X1=rmvnorm(100,rep(2*log(p)/p,p),Sig1)
Y=rmvnorm(100,,Sig2)
```
## 14 SSRidgeFusion-class

## Creating a list of the data for each class  $Z=list(X1,Y)$ 

##Creating Unlabeled data set Z1=rmvnorm(250,rep(2\*log(p)/p,p),Sig1) Z2=rmvnorm(250,,Sig2) ZU=rbind(Z1,Z2) ## Running Semi-Supervised Ridge Fused Model based clustering Hi=SSRidgeFused(Z,ZU,1,1,Scale=TRUE,warm=NULL) Class=predict(Hi,Z1,class=TRUE) Score=predict(Hi,Z1,class=FALSE)

# <span id="page-14-0"></span>Index

∗Topic EM Validation Likelihood SSRidgeFusedCV, [10](#page-9-0) ∗Topic Inverse covariance matrix estimation RidgeFused, [3](#page-2-0) ∗Topic Quadratic Discriminant Analysis FusedQDA, [2](#page-1-0) ∗Topic Semi-Supervised Model Based **Clustering** SSRidgeFused, [9](#page-8-0) ∗Topic Validation Likelihood RidgeFusedCV, [4](#page-3-0) ∗Topic classes RidgeFusedQDA-class, [6](#page-5-0) RidgeFusion-class, [7](#page-6-0) RidgeFusionCV-class, [8](#page-7-0) SSRidgeFusion-class, [12](#page-11-0)

```
FusedQDA, 2
```

```
predict,RidgeFusedQDA-method
        (RidgeFusedQDA-class), 6
predict,SSRidgeFusion-method
        (SSRidgeFusion-class), 12
predict.RidgeFusedQDA
        (RidgeFusedQDA-class), 6
predict.SSRidgeFusion
        (SSRidgeFusion-class), 12
print,RidgeFusedQDA-method
        (RidgeFusedQDA-class), 6
print,RidgeFusion-method
        (RidgeFusion-class), 7
print,RidgeFusionCV-method
        (RidgeFusionCV-class), 8
print,SSRidgeFusion-method
        (SSRidgeFusion-class), 12
```
RidgeFused, [3](#page-2-0) RidgeFusedCV, [4](#page-3-0) RidgeFusedQDA *(*RidgeFusedQDA-class*)*, [6](#page-5-0) RidgeFusedQDA-class, [6](#page-5-0) RidgeFusion, *[13](#page-12-0)* RidgeFusion *(*RidgeFusion-class*)*, [7](#page-6-0) RidgeFusion-class, [7](#page-6-0) RidgeFusionCV *(*RidgeFusionCV-class*)*, [8](#page-7-0) RidgeFusionCV-class, [8](#page-7-0)

SSRidgeFused, [9](#page-8-0) SSRidgeFusedCV, [10](#page-9-0) SSRidgeFusion *(*SSRidgeFusion-class*)*, [12](#page-11-0) SSRidgeFusion-class, [12](#page-11-0)